# Smart SIM Server Manager

| ront SIM                                                             | A type GSM SI  | M Server Solu | Ition |  |
|----------------------------------------------------------------------|----------------|---------------|-------|--|
| AP-GSS5000 GSM SIM S<br>AP-GSS1800 GSM SIM S<br>AP-GSS1200 GSM SIM S | erver<br>erver |               |       |  |
| Learn More >                                                         |                |               |       |  |
|                                                                      |                |               |       |  |

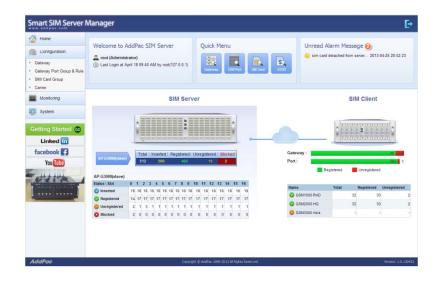

**SMS Service Extension** 

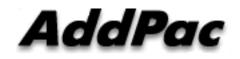

AddPac Technology

2013, Sales and Marketing

www.addpac.com

#### Contents

- Main Features
- Service Network Diagram
- System Requirement
- Manager Login
- Configuration Management
- Monitoring Management
- System Management
- SIM Block By Quota(SMS, Voice)
- SMS Statistics
- Event Logs
- DB Backup & Restore

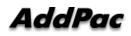

### Main Features (1/2)

- Support integral service SIM server and SIM bank (Not need to purchase a separate SIM manager)
- Support user-friendly menu and easy configuration.
- Support auto provisioning via registration (GSM Gateway & SIM Client).
- Minimize packets between server and clients for communication cost effective
- Support multi carriers for cost effective service.
- Support powerful scheduling policy.
- Support auto detection of SIM block.
- Support powerful rotation policy for avoiding SIM block.
- Support manual and auto IMEI change.
- Support remote real-time USSD query.
- Support remote real-time modem status query.
- Support various call statistics .

#### AddPac

# Main Features(2/2)

- Support SIM block by voice over-quota.
- Support SIM block by SMS over-quota.
- Support SMS statistics.
- Support various event log(call, SIM, GW, SMS, etc).
- Support DB data backup & restore

#### Service Network Diagram

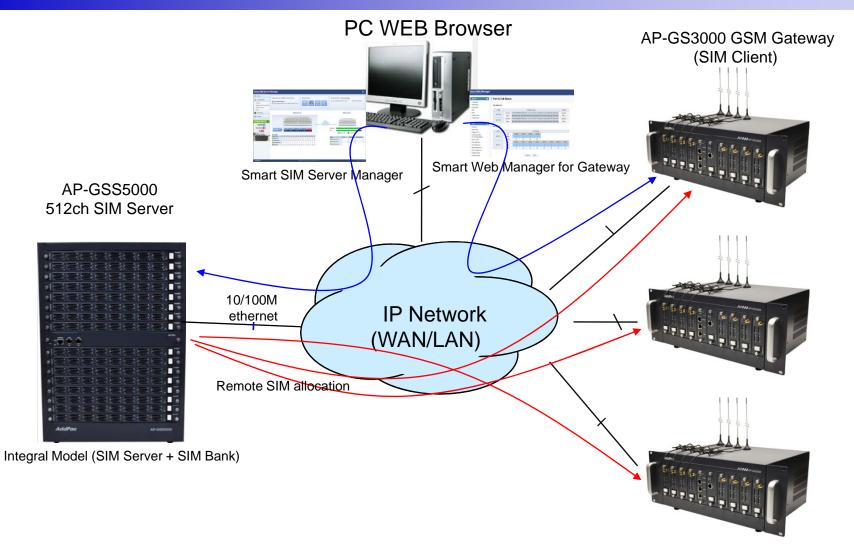

## System Requirement

#### **Smart SIM Server Manager**

- Windows XP, Vista, Windows 7, Windows Server 2000/2003
- Linux / Unix Platform
- Microsoft Internet Explorer 7.0 / 8.0 / 9.0
- Google Chrome / Mozilla Firefox / Safari / Opera
- Javascript + HTML supported browser (Android, iPhone, iPad,...)

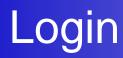

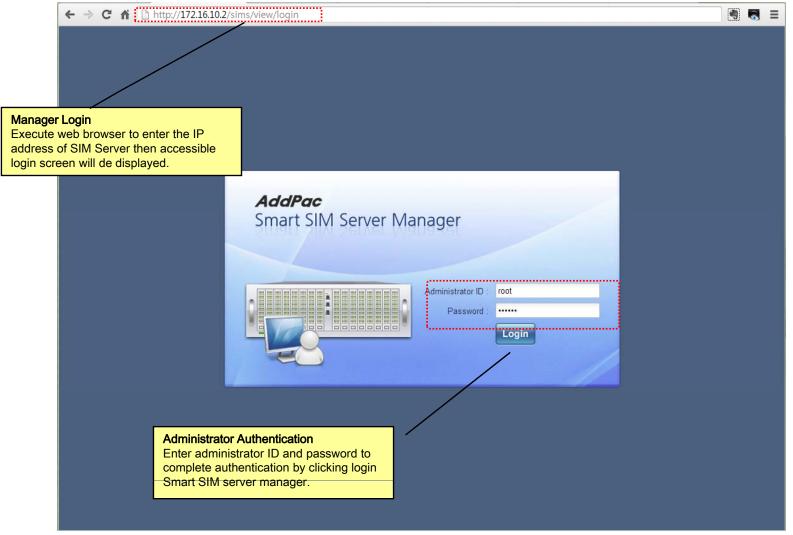

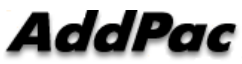

# Main - Help

| Home                                                                                    | Mod                 | ify Gateway P                       | ort & Rule   |                    |                                                                                                    |                                         |
|-----------------------------------------------------------------------------------------|---------------------|-------------------------------------|--------------|--------------------|----------------------------------------------------------------------------------------------------|-----------------------------------------|
| Configuration                                                                           | Apply               | 🗙 Cancel                            |              |                    |                                                                                                    |                                         |
| <ul> <li>Gateway</li> <li>Gateway Port Group &amp; Rule</li> </ul>                      | Port Group          | Name *                              |              | Verizon Carrier    | Port Group                                                                                                    | Description                             |
| <ul> <li>SIM Card Group</li> <li>Carrier</li> </ul>                                     | · on oroup          | Description                         |              | Verizon Carrier    | Port Group(working d                                                                                                    | This is mobile gateway port             |
| Monitoring                                                                              | :                   | 💠 Add Rule                          | Modify Dele  | ete SIM Card Grou  | Iocalhost/views/help/portGroup.php#assignRule SIM Assign Rules                                                                                                    | © spanning<br>he or more<br>be allocate |
| Getting Started 60                                                                      | SIM Assign<br>Rules |                                     | inodij Dok   |                    | One or more SIM card group can be allocated assigning SIM Assign rules. At this rule, time to SIM rotation policy can be configured.                                                                                                    | to this port group by                   |
| Linked in<br>facebook                                                                   |                     | 2                                   |              |                    | <ul> <li>Select SIM Card Group</li> <li>Select SIM card group for this port group.</li> </ul>                                                                                                    | =                                       |
|                                                                                         |                     | Port List<br>Select Gateway<br>Name | /: gateway d | evice #1 💌<br>Port | • Use Schedule<br>At default, this is all day. Multiple SIM assign rule<br>by multiple time schedules. Among multiple assig<br>schedule is applied when more than one schedul                                                                        | n rules, high priority                  |
| erver manager provides<br>ons. Click HELP to disp<br>description of setup is o<br>page. | lay new scr         | een and                             |              |                    | <ul> <li>Rotation Type</li> <li>This is "None Rotation" by default. When rota<br/>available SIM is assigned to a mobile port by follow</li> <li>Period Interval Based Rotation: For a<br/>available SIM card is allocated after configure</li> </ul> | owing rule.<br>mobile port, next        |

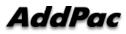

### Main - Related Links

| Home                                                                   | Mod        | ify Gateway P | ort & F | Rule      |              |                    |           |                                      |     |       |                                                                                                    |   |
|------------------------------------------------------------------------|------------|---------------|---------|-----------|--------------|--------------------|-----------|--------------------------------------|-----|-------|----------------------------------------------------------------------------------------------------|---|
| Configuration                                                          | Apply      | 🗙 Cancel      |         |           |              |                    |           |                                      |     |       |                                                                                                    |   |
| <ul> <li>Gateway</li> <li>Gateway Port Group &amp; Rule</li> </ul>     | Port Group | Name *        |         |           | Verizon Carr | ier Port Group     |           | 1                                    |     |       | Description                                                                                        |   |
| <ul> <li>SIM Card Group</li> <li>Carrier</li> </ul>                    |            | Description   |         |           | Verizon Carr | ier Port Group     | working d | 1                                    |     |       | This is mobile gateway port<br>group for assigning SIM cards.<br>The gateway port group can be     |   |
| Monitoring                                                             |            | 💠 Add Rule    | Modify  | Delete    | SIM Card Gro | oup                |           | Timezone                             | Ro  | tatic | logically grouped by spanning<br>multiple gateways. One or more<br>SIM card group can be allocated | e |
| System                                                                 | SIM Assign |               |         |           |              |                    |           |                                      |     |       | to this port group by assigning allocation rules.                                                  |   |
| Getting Started 💿                                                      | Rules      |               |         |           |              |                    |           |                                      |     |       | 🖧 Related Links                                                                                    |   |
| Linked in                                                              |            |               |         |           |              | 🚜 Rela             |           |                                      |     |       | <ul><li>SIM Card Group</li><li>Gateway Port</li></ul>                                              |   |
| facebook 😭<br>You Tube                                                 |            |               |         |           |              |                    |           |                                      |     |       |                                                                                                    |   |
| No a sta                                                               |            | Port List     |         |           |              | • SIM C<br>• Gatew |           |                                      |     |       |                                                                                                    |   |
|                                                                        |            | Select Gatewa | /: gate | way devic | e #1<br>Pod  |                    |           | evice #1                             | 0/1 |       |                                                                                                    |   |
|                                                                        |            |               |         |           |              |                    |           | ateway device #1<br>ateway device #1 | 0/2 |       |                                                                                                    |   |
| <b>d Links</b><br>erver manager page prov<br>ns. Related links helps e |            |               |         |           |              | 0                  |           |                                      |     |       |                                                                                                    |   |

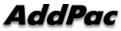

### Main

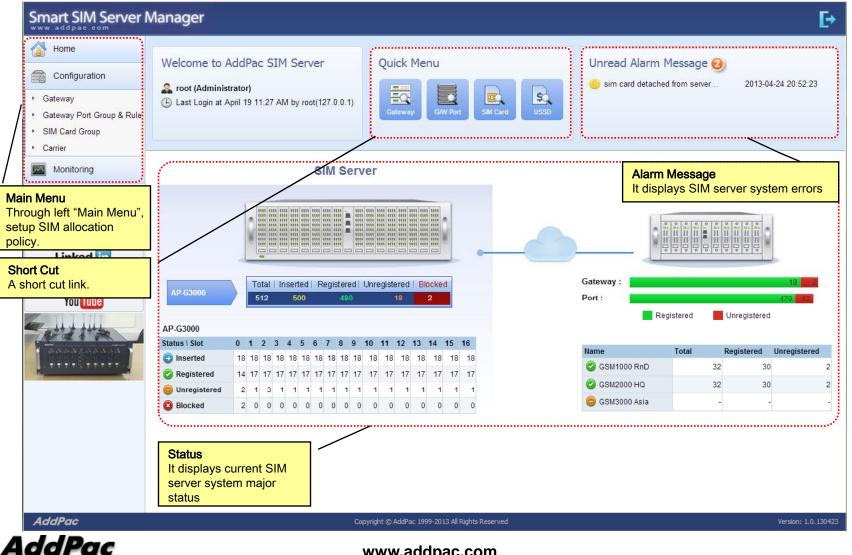

# Main - Alarm History

| Smart SIM Server N                                                                                            | Nanager                                                                                                    |                                                                                                    |                                                                                                    | E                         |
|----------------------------------------------------------------------------------------------------|----------------------------------------------------------------------------------------------------|----------------------------------------------------------------------------------------------------|----------------------------------------------------------------------------------------------------|---------------------------|
| Home<br>Configuration<br>Configuration<br>Gateway<br>Gateway Port Group & Rule<br>SIM Card Group              | Welcome to AddPac SIM Server<br>root (Administrator)<br>(b) Last Login at April 19 11:27 AM by root(12)                                                                     | 7.0.0.1) Quick Menu<br>Gateway GW Part                                                                                           | Unread Alarm Message 2<br>i sim card detached from server 2013-04-24 20:55                                                                                                    | 2:23                      |
| Carrier     Monitoring     System                                                                             | SI                                                                                                    | M Server                                                                                                    | SIM Client                                                                                                    |                           |
| Getting Started (0)<br>Linked (n)<br>facebook (1)<br>You Tube                                                 | Event Time         L           1         2013.04.24 20:52:23         V           2         2013.04.24 20:51:40         V           3         2013.04.24 20:50:55         In | evel Category Description<br>Varning Gateway sim card de<br>Varning SIM Server sim card (0<br>Information SIM Server sim allocat | Ack Alarm Refresh  letached from server 0/0) blocked by operator ( admin ) ttion rule newly added. schedule adjusted ! 0/5) ussd service ( balance query ) completed !  Unregist Unregist | 2<br>tered<br>2<br>2<br>- |
| rm History<br>n page displays alarm n<br>ead Alarm Message to o<br>le at the bottom. It also o<br>tem errors. | display alarm history                                                                                                    |                                                                                                    |                                                                                                    |                           |
| AddPac                                                                                                    |                                                                                                    |                                                                                                    | Displaying 1 - 4 of 4                                                                                                    | 1.0.130                   |

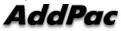

#### Main – Quick Menu

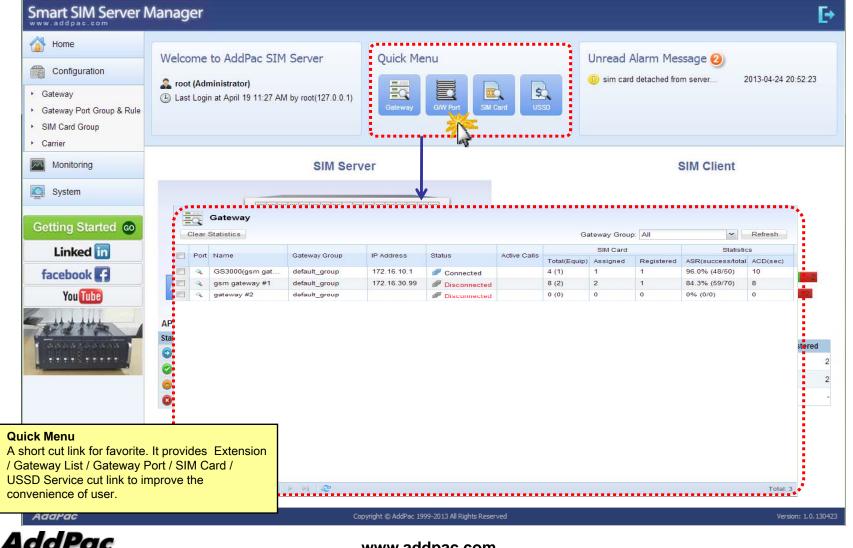

#### Main – Follow Us

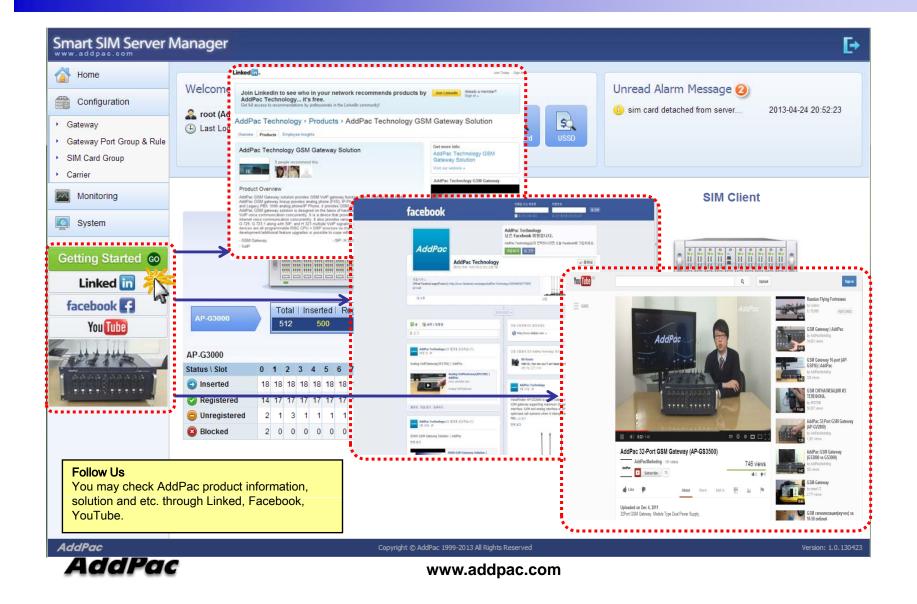

#### **Configuration -** Gateway

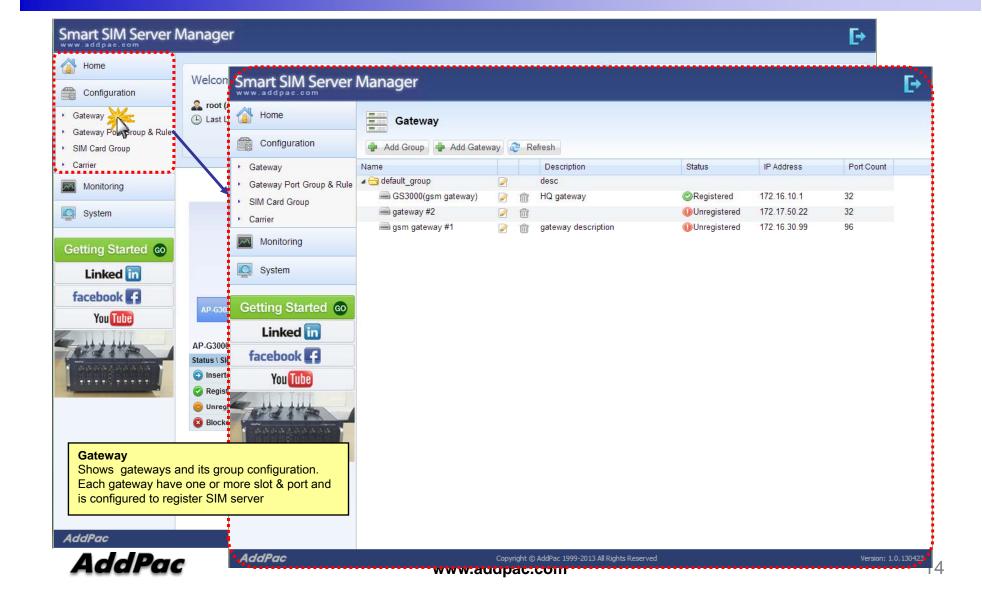

#### Configuration - Gateway Port Group & Rule

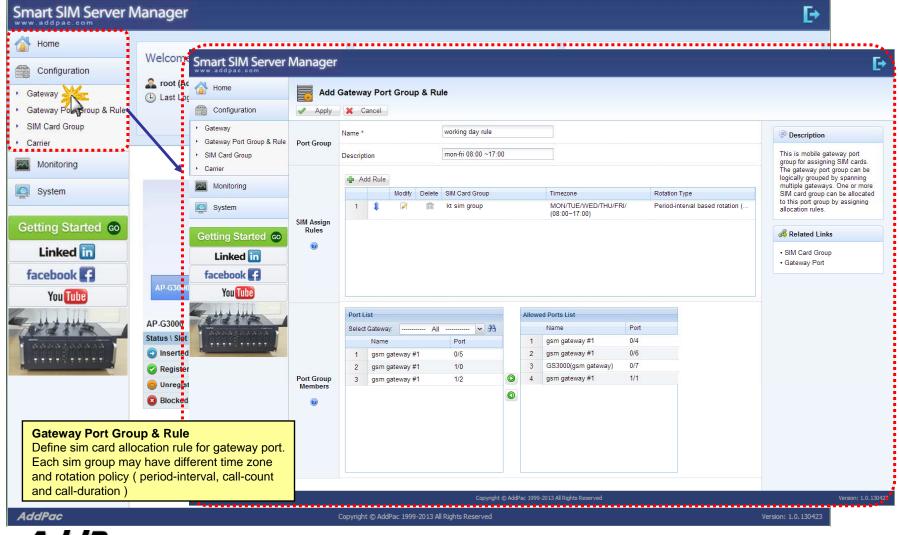

#### Configuration - Gateway Port Group & Rule

|                                                                 | Manager                                                                          |                                                        |                 |                                                                                                    |      | E≁                                                                                                    |
|-----------------------------------------------------------------|----------------------------------------------------------------------------------|--------------------------------------------------------|-----------------|----------------------------------------------------------------------------------------------------|------|----------------------------------------------------------------------------------------------------|
| 🚷 Home                                                          |                                                                                  |                                                        | •••••           |                                                                                                    |      |                                                                                                    |
| Configuration                                                   | ww                                                                               | nart SIM Server I                                      | Manag           | ger                                                                                                    |      | E-                                                                                                    |
| <ul> <li>Gateway</li> </ul>                                     | Last Loc                                                                         | Home                                                   |                 | Add Gateway Port Group & Rule                                                                                                    |      |                                                                                                    |
| Gateway Portoroup & Rule                                        |                                                                                  | Configuration                                          | V Aj            | pply 🗶 Cancel                                                                                                    |      |                                                                                                    |
| <ul> <li>SIM Card Group</li> </ul>                              |                                                                                  | Gateway                                                |                 | Name * working day rule                                                                                                    |      | Description                                                                                                    |
| <ul> <li>Carrier</li> <li>Monitoring</li> </ul>                 |                                                                                  | Gateway Port Group & Rule<br>SIM Card Group<br>Carrier | Port Gr         | SIM Assign Rule Select SIM card group * SKT sim group                                                                                                    | ×    | This is mobile gateway port<br>group for assigning SIM cards.<br>The gateway port group can be                                        |
| System                                                          |                                                                                  |                                                        |                 | Select SIM card group *       SKT sim group         Day of Week       Sun Ø Mon Ø Tue       Ø Wed       Thu Ø Fri       Sat                                                                                                    |      | logically grouped by spanning<br>multiple gateways. One or more<br>SIM card group can be allocated<br>to this port group by assigning |
| Getting Started 💿                                               |                                                                                  | System                                                 | SIM As:<br>Rule | ✓ Use Schedule       Time       08:00       ✓       17:00                                                                                                    | -    | allocation rules.                                                                                                    |
| Linked in<br>facebook                                           | AP-G3000                                                                         | Linked in<br>facebook                                  |                 | Rotation Type                                                                                                    |      | SIM Card Group     Gateway Port                                                                                                    |
| You Tube                                                        | AP-G3000<br>Status \ Slot<br>© Inserted<br>© Register<br>© Unregist<br>© Blocked | You                                                    | Port Gi<br>Memt | <ul> <li>Penod Interval based rotation</li> <li>Call-Count based rotation</li> <li>Call-Count based rotation</li> <li>If call count in a SIM exceeds</li> <li>then I will take over the next one</li> <li>Call-Duration rotation</li> <li>If call duration in a SIM exceeds</li> <li>minutes, then rotate next one</li> <li>Rotation Option</li> <li>Auto balance check before switching</li> <li>IMEI auto change with SIM rotation</li> </ul> |      |                                                                                                    |
| Gateway Port Gr                                                 |                                                                                  | r gateway port.                                        |                 | Apply X Ca                                                                                                    | ncel |                                                                                                    |
| Each sim group ma<br>and rotation policy<br>and call-duration ) | ay have differe                                                                  | ent time zone                                          |                 |                                                                                                    |      |                                                                                                    |
| AddPac                                                          |                                                                                  |                                                        |                 | Convight @ Addres 1000 2013 All Rights Reserved                                                                                                    |      |                                                                                                    |
| AddPac                                                          |                                                                                  |                                                        |                 | Copyright © AddPac 1999-2013 All Rights Reserved                                                                                                    | V    | Version: 1.0.130423                                                                                                    |

#### **Configuration -** SIM Card Group

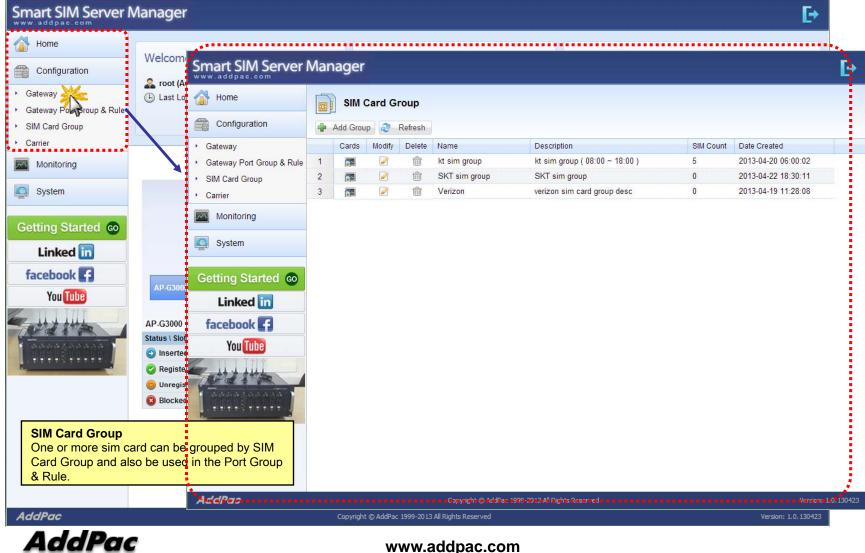

#### **Configuration -** Carrier

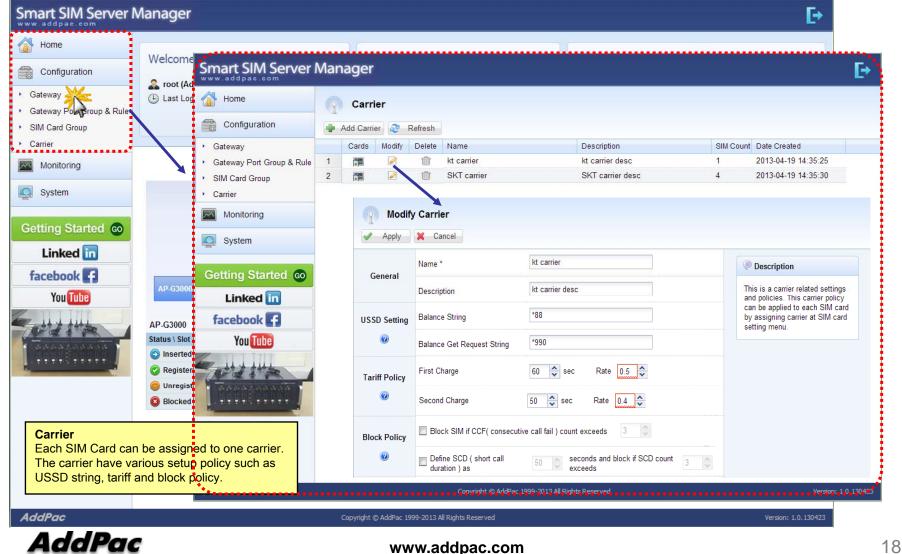

### Monitoring - Gateway

#### Smart SIM Server Manager

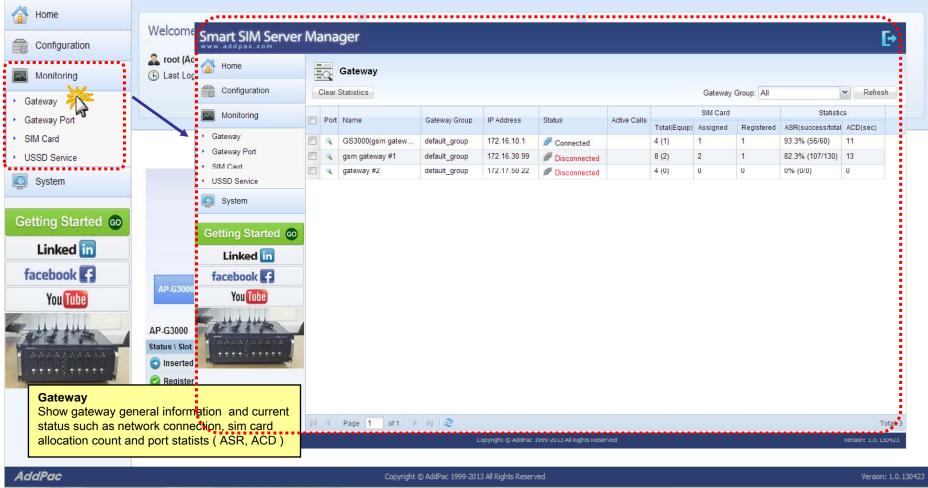

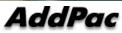

**Ŀ**→

#### Monitoring - Gateway Port

#### Smart SIM Server Manager

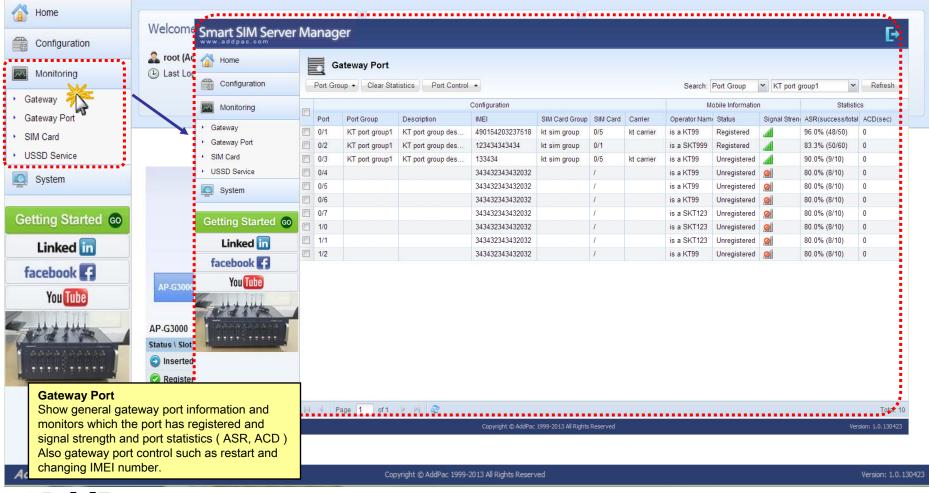

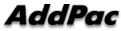

**F**→

#### Monitoring - SIM Card

#### Smart SIM Server Manager

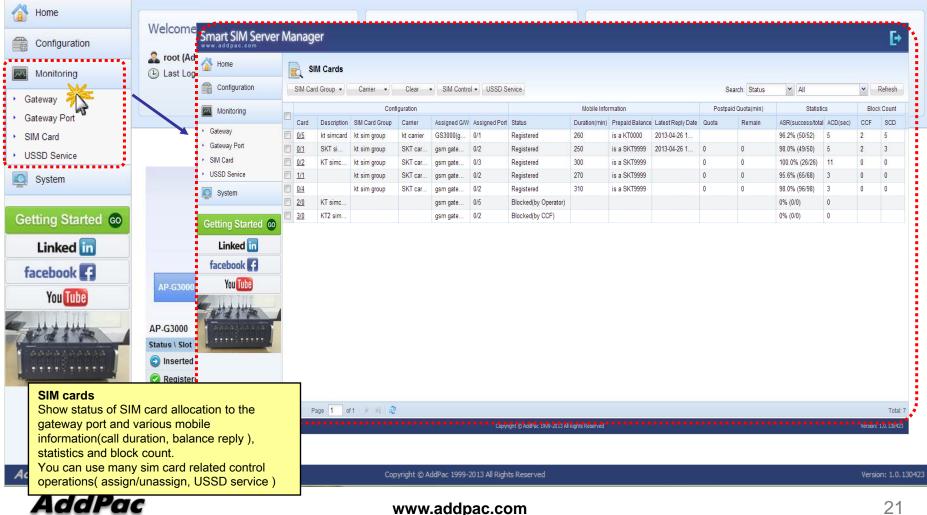

Ŀ

#### Monitoring - USSD Service

#### Smart SIM Server Manager

Home Welcome to AddPac SIM Server Quick Menu Unread Alarm Message 🕰 Smart SIM Server Manager Configuration → . . . . . 🕒 Last Log 🐴 Home Monitoring SQ USSD Service Gateway Configuration Get Balance Send USSD Refresh Gateway Port ~~ Monitoring SIM Card USSD Service No. Prepaid Balance SIM Card Assigned G/W Assigned Port Status USSD Code USSD Reply Request Status Card SIM Card Group Carrier Gateway 1 0/5 Registered \*511# MSIDN:8801948785317 Success kt sim group GS3000(g. kt carrier USSD Service Gateway Port Registered \*511# Success 2 0/1 kt sim group SKT car. gsm gate ...................... SIM Card System 3 0/2 kt sim group SKT car. Registered \*187#88. Failed USSD Service System Getting Started co Cetting Started 💿 Linked in Linked in facebook facebook You Tube You Tube AP-G3000 Status \ Slot Inserted 👩 Reaister **USDD** service Request USSD service for each SIM card and 0 0 0 show the response data such as balance check and recharging service. AddPac Copyright © AddPac 1999-2013 All Rights Reserved Version: 1.0.130423

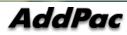

**Ŀ**→

#### System - Alarm History

#### Smart SIM Server Manager **Ŀ**→ **Alarm History** Home Search Conditions: Date 2013-04-26 📑 🔍 Search 🛷 Ack Alarm 😂 Refresh ▼ 2013-04-19 Configuration Event Time Level Category Description Monitoring 2013-04-24 20:52:23 Warning Gateway sim card detached from server 1 2 2013-04-24 20:51:40 Warning SIM Server sim card (0/0) blocked by operator ( admin ) 🔍 System 3 2013-04-24 20:50:55 Information SIM Server sim allocation rule newly added. schedule adjusted ! Alarm History 2013-04-24 20:50:52 Information SIM Server sim card (0/5) ussd service ( balance query ) completed ! 4 Administrator ...... Getting Started co Linked in facebook You Tube **Alarm History** Shows system history related to the SIM server, gateway and SIM manager. Administrator can acknowledge one or more MIR Displaying 1 - 4 of 4 events. AddPac Copyright © AddPac 1999-2013 All Rights Reserved Version: 1.0.130423 AddPac 23 www.addpac.com

#### System - Administrator

#### Smart SIM Server Manager **Ŀ**→ Home Administrator Configuration 🌵 Add Administrator 🛛 😂 Refresh Modify Delete ID Name Level Description Date Created Monitoring ø ŵ admin administrator Administrator administrator desc 2013-04-26 11:33:54 俞 Q 2 root assistant administr... Administrator 2013-04-17 20:40:49 System Alarm History Administrator Getting Started co Linked in facebook 🖪 You Tube Administrator An administrator creation/change is necessary for SIM server . . . . operation. System access control is possible depend on permission level (Administrator / Operator / Monitor) AddPac Copyright © AddPac 1999-2013 All Rights Reserved Version: 1.0.130423

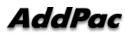

# SIM Block by Quota (SMS, Voice)

#### Smart SIM Server Manager

| 🐴 Home                                                             | Modify        | / Carrier                      |                              |                                             |                      |
|--------------------------------------------------------------------|---------------|--------------------------------|------------------------------|---------------------------------------------|----------------------|
| Configuration                                                      | Apply         | 🗙 Cancel                       |                              |                                             |                      |
| <ul> <li>Gateway</li> <li>Gateway Port Group &amp; Rule</li> </ul> | General       | Name *                         | SKT_Carrier                  |                                             |                      |
| <ul> <li>SIM Card Group</li> </ul>                                 |               | Description                    |                              | Tariff Policy<br>SIM blocked by voice quota | or SMS quota.        |
| <ul> <li>SIM Server</li> <li>Carrier</li> </ul>                    | USSD Setting  | Balance String                 | *99                          | SIM automatically unblocke                  | ed by restore policy |
| Monitoring                                                         | Ø             | Balance Get Request String     |                              |                                             |                      |
| System                                                             |               | 🔲 Use Voice Quota              |                              |                                             |                      |
| Getting Started 60                                                 |               | Voice Quota                    | 100                          |                                             |                      |
| Linked in                                                          |               | First Charge                   | 60 🔷                         |                                             |                      |
| facebook 🗗                                                         | Tariff Policy | Second Charge                  | 30 🔷                         |                                             |                      |
| You Tube                                                           |               | 🔲 Use SMS Quota                |                              |                                             |                      |
| Para .                                                             |               | SMS Quota                      | 5                            |                                             |                      |
|                                                                    |               | Restore Policy                 | Daily 🗸 00:00                | ×                                           |                      |
|                                                                    | Block Policy  | Block SIM if CCF( consecuti    | ve call fail ) count exceeds | 30 🗘                                        | •••••                |
|                                                                    | Ø             | 🗷 Define SCD ( short call dura | ation) as 10 ᅌ seconds       | and block if SCD count exceeds 30           |                      |

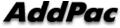

# GW SMS Statistics (1/3)

#### Smart SIM Server Manager

| ww.addpac.com           |     |              |               |             |           |                    |                            |          |            |                   |          |                   |           |                    |  |
|-------------------------|-----|--------------|---------------|-------------|-----------|--------------------|----------------------------|----------|------------|-------------------|----------|-------------------|-----------|--------------------|--|
| 🚹 Home                  | Eq  | Gateway      |               |             |           |                    |                            |          |            |                   |          |                   |           |                    |  |
| Configuration           |     | r Statistics |               |             |           |                    |                            |          |            |                   |          |                   |           | Gateway Group: All |  |
| Monitoring              | Por | t'Name       | Octoway Orayn | IP Address  | Status    | Established Calls  |                            | SIM Card |            | Statistic         | 8        | SMS Stati         | istics    |                    |  |
| Gateway                 |     | i Nane       | Gateway Group | IP Address  | Status    | Establistieu Calis | Total(Equip)               | Assigned | Registered | ASR(success/total | ACD(sec) | Tx(success/total) | Rx(total) |                    |  |
| Gateway<br>Gateway Port |     | Gateway      | default group | 172.16.9.30 | Connected |                    | 36 (4)                     |          |            | 51.4% (55/107)    | 123      | 97/133            | 47        |                    |  |
| USSD Service            |     |              |               |             |           |                    |                            |          |            |                   |          |                   |           |                    |  |
| Getting Started @       |     |              |               |             |           | - TX               | Statist<br>succes<br>total |          |            | ay                |          |                   |           |                    |  |
| facebook                |     |              |               |             |           |                    |                            |          |            |                   |          |                   |           |                    |  |
| You Tube                |     |              |               |             |           |                    |                            |          |            |                   |          |                   |           |                    |  |

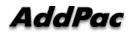

# GW Port SMS Statistics (2/3)

#### Smart SIM Server Manager

| 👔 Home            | 0                                                                                                    | ateway Por | t           |                |                |          |            |            |                |                |              |               |                    |        |               |                 |                    |          |                   |           |
|-------------------|----------------------------------------------------------------------------------------------------|------------|-------------|----------------|----------------|----------|------------|------------|----------------|----------------|--------------|---------------|--------------------|--------|---------------|-----------------|--------------------|----------|-------------------|-----------|
| Configuration     |                                                                                                    | oup 🔹 Clea |             | Port Control 🔹 |                |          |            |            |                |                |              |               |                    |        |               | 1               | Bearch: Gateway    | 💌 Ga     | teway             | ▼ Re      |
| Monitoring        | Configuration                                                                                                    |            |             |                |                |          |            |            | Status         |                |              |               | Rotate Information |        | Mobile Inf    | ormation        | Statistics         |          | SMS Statistics    |           |
|                   | Port                                                                                                    | Port Group | Description | MEI            | SIM Card Group | SIM Card | SIM Server | Carrier    | Hardware Stati | Operation Stat | Admin Status | Call Duration | Туре               | Remain | Operator Name | Signal Strength | ASR(success/total) | ACD(sec) | Tx(success/total) | Rx(total) |
| • Gateway         | 0/0                                                                                                    | PortGroup  |             |                |                |          |            | ١          | Not Equipped   | Unregistered   | Unblocked    |               | Period-int         | Os/Os  |               | Ø               | 62.9% (39/62)      | 103      | 30/30             |           |
| Gateway Port      | Image: 10 million of the second second se | PortGroup  |             |                |                |          |            | 1          | Not Equipped   | Unregistered   | Unblocked    |               | Period-int         | Os/Os  |               | Ø               | 88.9% (8/9)        | 108      | 0/5               |           |
| SIM Card          |                                                                                                    | PortGroup  |             |                |                |          |            | 1          | Not Equipped   | Unregistered   | Unblocked    |               | Period-int         | Os/Os  |               | Ø               | 100.0% (1/1)       | 634      | 25/37             | 3         |
| USSD Service      | 03                                                                                                    | PortGroup  |             |                |                |          |            | 1          | Not Equipped   | Unregistered   | Unblocked    |               | Period-int         | Os/Os  |               | 0               | 66.7% (2/3)        | 112      | 10/17             | 30        |
| 🔍 System          | 1/0                                                                                                    |            |             |                |                |          |            | Ŋ          | Not Equipped   | Unregistered   | Unblocked    |               | None               | •      |               | 0               | 15.6% (5/32)       | 204      | 32/44             | 14        |
|                   | 1/1                                                                                                    |            |             |                |                |          |            | 1          | Not Equipped   | Unregistered   | Unblocked    |               | None               | •      |               | Ø               |                    |          |                   |           |
|                   | 1/2                                                                                                    |            |             |                |                |          |            | 1          | Not Equipped   | Unregistered   | Unblocked    |               | None               |        |               | Ø               |                    |          |                   |           |
| Getting Started 💿 | 1/3                                                                                                    |            |             |                |                |          |            | h          | Not Equipped   | Unregistered   | Unblocked    |               | None               |        |               | Ø               |                    |          |                   |           |
| Linked in         | 2/0                                                                                                    |            |             |                |                |          |            | oer Gatewa | y' port        |                |              |               |                    | -      |               | 0               |                    |          |                   |           |
|                   | 2/1                                                                                                    |            |             |                | - A            | SR(%)    | ) ACD(s    | seconds).  |                |                |              |               |                    | -      |               | Ø               |                    |          |                   |           |
| facebook 🚹        | 2/2                                                                                                    |            |             |                | SM             | S Stat   | tistics    | per Gatewa | av' nor        | •              |              |               |                    | -      |               | Ø               |                    |          |                   |           |
| You Tube          | 2/3                                                                                                    |            |             |                |                |          | cess, T    |            | ay por         |                |              |               |                    | -      |               | Ø               |                    |          |                   |           |
| 2. 11.1.1111      | 3/0                                                                                                    |            |             |                | - R            | X tota   | al         |            |                |                |              |               |                    | -      |               | Ø               |                    |          |                   |           |
| at the            | 3/1                                                                                                    |            |             |                |                |          |            | E          | Equipped       | Unregistered   | Unblocked    | _             | None               | 8      |               | 0               |                    |          |                   |           |
| ANNALAAAAA        | 3/2                                                                                                    |            |             |                |                |          |            | E          | Equipped       | Unregistered   | Unblocked    |               | None               | 5      |               | 0               |                    |          |                   |           |
|                   | 3/3                                                                                                    |            |             |                |                |          |            | E          | Equipped       | Unregistered   | Unblocked    |               | None               | -      |               | 0               |                    |          |                   |           |
|                   | <b>4/0</b>                                                                                                    |            |             |                |                |          |            | ١          | Not Equipped   | Unregistered   | Unblocked    |               | None               |        |               | 0               |                    |          |                   |           |
|                   | 4/1                                                                                                    |            |             |                |                |          |            | P          | Not Equipped   | Unregistered   | Unblocked    |               | None               | -      |               | 0               |                    |          |                   |           |
|                   | 4/2                                                                                                    |            |             |                |                |          |            | ١          | Not Equipped   | Unregistered   | Unblocked    |               | None               | -      |               | Ø               |                    |          |                   |           |
|                   | 4/3                                                                                                    |            |             |                |                |          |            |            |                | Unregistered   | Unblocked    |               | None               | -      |               | Ø               |                    |          |                   |           |

AddPac

# SMS Statistics per SIM (3/3)

#### Smart SIM Server Manager

| 付 Home                                                                                                    |       | sıl         | M Cards     |            |                |                            |                |              |               |               |                 |                   |        |                |                   |          |                   |           |
|----------------------------------------------------------------------------------------------------|-------|-------------|-------------|------------|----------------|----------------------------|----------------|--------------|---------------|---------------|-----------------|-------------------|--------|----------------|-------------------|----------|-------------------|-----------|
| Configuration                                                                                                   |       | BIM Card    | d Group 🔹   | Carrier    | • Clear        | <ul> <li>SIM Co</li> </ul> | ntrol 🗸 USSD S | ervice       |               |               |                 |                   |        |                |                   |          |                   |           |
| Monitoring                                                                                                    |       |             |             |            | C              | Configuration              |                |              |               |               | Mobile Informat | tion              | Postpa | aid Quota(min) | Statisti          | S        | SMS Statistics    |           |
| <ul> <li>Gateway</li> </ul>                                                                                     |       | Card        | Description | SIM Server | SIM Card Group | Carrier                    | IMEI           | Assigned GAV | Assigned Port | Duration(min) | Prepaid Balance | Latest Reply Date | Quota  | Remain         | ASR(success/total | ACD(sec) | Tx(success/total) | Rx(total) |
|                                                                                                    | V     | <u>0/0</u>  |             | GSS50      | SimGroup1      |                            |                |              |               | 4038          |                 |                   |        |                | 62.9% (39/62)     | 103      | 30/30             |           |
| <ul> <li>Gateway Port</li> </ul>                                                                                | 1     | 0/1         |             | GSS50      | SimGroup1      |                            |                |              |               | 865           |                 |                   |        |                | 88.9% (8/9)       | 108      | 0/5               |           |
| <ul> <li>SIM Card</li> </ul>                                                                                    |       | <u>0/2</u>  | X           | GSS50      | SimGroup1      |                            |                |              |               | 634           |                 |                   |        |                | 100.0% (1/1)      | 634      | 25/37             | 3         |
| <ul> <li>USSD Service</li> </ul>                                                                                |       | <u>0/3</u>  |             | GSS50      | SimGroup1      |                            |                |              |               | 224           |                 |                   |        |                | 66.7% (2/3)       | 112      | 10/17             | 30        |
| 🞑 System                                                                                                    |       | <u>0/4</u>  |             | GSS50      | SimGroup1      |                            |                |              |               | 1024          |                 |                   |        |                | 21.7% (5/23)      | 204      | 32/44             | 14        |
| - oforent                                                                                                    |       | <u>0/5</u>  |             | GSS50      | SimGroup1      |                            |                |              |               |               |                 |                   |        |                |                   |          | 10/12             | 1         |
|                                                                                                    |       | <u>0/6</u>  |             | GSS50      | SimGroup1      |                            |                |              |               |               |                 |                   |        |                |                   |          |                   | •••••     |
| Getting Started Go                                                                                              |       | <u>0/7</u>  |             | GSS50      | SimGro Ca      | II Statis                  | stics per S    | IM           |               |               |                 | 4                 |        |                |                   |          |                   |           |
| Linked in                                                                                                    |       | <u>0/8</u>  |             | GSS50      |                |                            | ACD(secor      |              |               |               |                 |                   |        |                |                   |          |                   |           |
|                                                                                                    |       | <u>0/9</u>  |             | GSS50      | SimGro CM      | C Stati                    | stics per S    |              |               |               |                 |                   |        |                |                   |          |                   |           |
| facebook 🚹                                                                                                    |       | 0/10        |             | GSS50      |                |                            | ess, TX tota   |              |               |               |                 |                   |        |                |                   |          |                   |           |
| You Tube                                                                                                    |       | <u>0/11</u> |             | GSS50      | SimGro - F     | RX total                   |                |              |               |               |                 |                   |        |                |                   |          |                   |           |
|                                                                                                    |       | 0/12        |             | GSS50      | SimGroup1      |                            |                |              |               |               |                 |                   |        |                |                   |          |                   |           |
| - 14 × 444                                                                                                    |       | <u>0/13</u> |             | GSS50      | SimGroup1      |                            |                |              |               |               |                 |                   |        |                |                   |          |                   |           |
| - andazhoana -                                                                                                  |       | <u>0/14</u> |             | GSS50      | SimGroup1      |                            |                |              |               |               |                 |                   |        |                |                   |          |                   |           |
|                                                                                                    |       | 0/15        |             | GSS50      | SimGroup1      |                            |                |              |               |               |                 |                   | ***    |                |                   |          |                   |           |
| Hard and a second second second second second second second second second second second second second second se | 10.00 | 0/16        |             | GSS50      | SimGroup1      |                            |                |              |               |               |                 |                   |        |                |                   |          |                   |           |

AddPac

# **Event Log**

| Smart SIM Server                         | M   | anage              | r                   |                     |          | - Ca<br>- SI | M Caro | , Event Type, S<br>d Slot Number, | Gateway, Ga      | teway Port     | Group                  |          |
|------------------------------------------|-----|--------------------|---------------------|---------------------|----------|--------------|--------|-----------------------------------|------------------|----------------|------------------------|----------|
| 🚹 Home                                   |     | 🚺 Eve              | ent History         |                     |          |              |        | Slot Number, (<br>on, Acknowledg  |                  | Number, C      | arrier, Level          |          |
| Configuration                            | 100 | rom:<br>2013-08-12 | To:                 | Type:<br>Descriptio | n v      | Search Word: |        | Search 👫                          | Advanced Search  | 🛷 Ack Events   |                        |          |
| Monitoring                               |     | .010.00.12         |                     | Decomple            |          |              |        | C Courter and                     | naturiood oouron | V How Eronio   |                        |          |
|                                          | 1   |                    | Event Time          | Level               | Category | Туре         |        | Port Information                  | Card Ir          | formation      | Description            | Operator |
| 🧕 System                                 |     |                    |                     | LEVEI               | category | Type         | Port   | Port Group                        | SIM Card         | SIM Card Group | Description            | Operator |
|                                          |     | 10                 | 2013-08-19 13:55:23 | Information         | Operator | SIM card     |        |                                   |                  |                | carrier updated        | root     |
| <ul> <li>Global Settings</li> </ul>      |     | 9                  | 2013-08-19 11:57:21 | Information         | Operator | SIM card     |        |                                   |                  |                | carrier added          | root     |
| <ul> <li>Event History</li> </ul>        |     | 8                  | 2013-08-19 11:56:54 | Information         | Operator | SIM card     |        |                                   |                  |                | carrier deleted        | root     |
| <ul> <li>Call History</li> </ul>         |     | 7                  | 2013-08-19 11:56:33 | Information         | Operator | SIM card     |        |                                   |                  |                | carrier updated        | root     |
| <ul> <li>Administrator</li> </ul>        |     | 6                  | 2013-08-19 11:54:35 | Information         | Operator | SIM card     |        |                                   |                  |                | carrier added          | root     |
| <ul> <li>Backup &amp; Restore</li> </ul> |     | 5                  | 2013-08-19 10:30:29 | Information         | Operator | SIM card     |        | PortGroup                         |                  |                | port group added       | root     |
|                                          |     | 4                  | 2013-08-19 10:20:36 | Information         | Operator | SIM card     |        |                                   |                  | SimGroup1      | sim group added        | root     |
| Getting Started 🚥                        |     | 3                  | 2013-08-19 10:20:02 | Information         | Device   | Device up    |        |                                   |                  |                |                        |          |
|                                          |     | 2                  | 2013-08-19 10:19:57 | Information         | Operator | SIM card     |        |                                   |                  |                | device added           | root     |
| Linked in                                |     | 1                  | 2013-08-19 10:19:01 | Warning             | Operator | SIM card SMS | 0/1()  | PortGroup                         | 0/1 (GSS5000     | SimGroup1      | sim card SMS overquota |          |
| facebook f                               |     |                    |                     |                     |          |              |        |                                   |                  |                |                        |          |

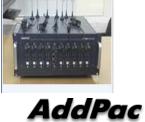

You Tube

## DB Data Backup & Restore

| 🚳 Home                                   | Eack     | up & Restore                                        |
|------------------------------------------|----------|-----------------------------------------------------|
| Configuration                            | 🗙 Cancel |                                                     |
| Monitoring                               | Backup   | SIM server database files are stored to your PC.    |
| System                                   | Database | Backup                                              |
| <ul> <li>Global Settings</li> </ul>      | Restore  | Local PC database files are restored to SIM server. |
| <ul> <li>Event History</li> </ul>        | Database | Restore                                             |
| <ul> <li>Call History</li> </ul>         |          |                                                     |
| <ul> <li>Administrator</li> </ul>        |          | Support DB backup & restore                         |
| <ul> <li>Backup &amp; Restore</li> </ul> |          | oupport DB backup a restore                         |
| Getting Started 💿                        |          |                                                     |
| Linked in                                |          |                                                     |
| facebook                                 |          |                                                     |
| You Tube                                 |          |                                                     |
|                                          |          |                                                     |
| Aaarac                                   |          | www.addpac.com                                      |

# Thank you!

#### AddPac Technology Co., Ltd. Sales and Marketing

Phone +82.2.568.3848 (KOREA) FAX +82.2.568.3847 (KOREA) E-mail : sales@addpac.com

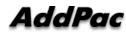